## **Vehicle Title Workflow**

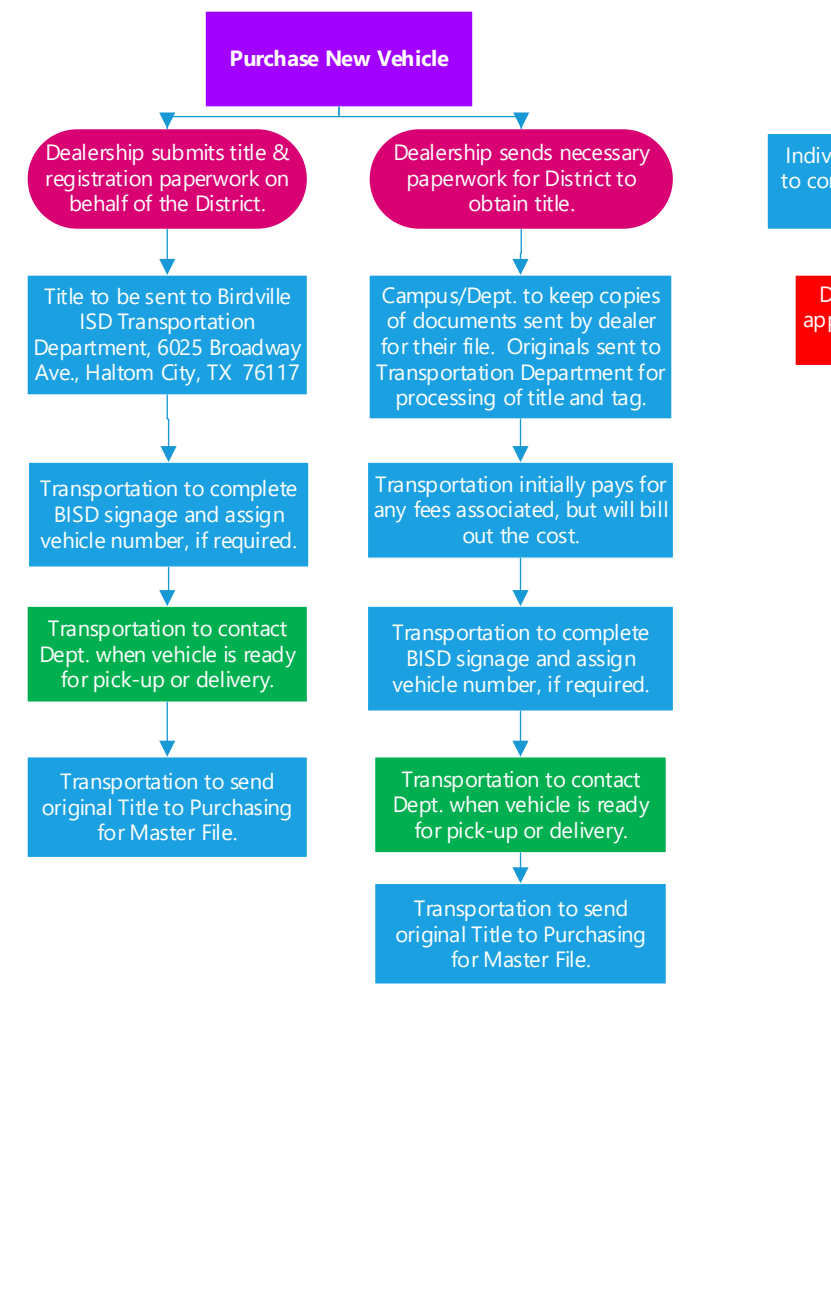

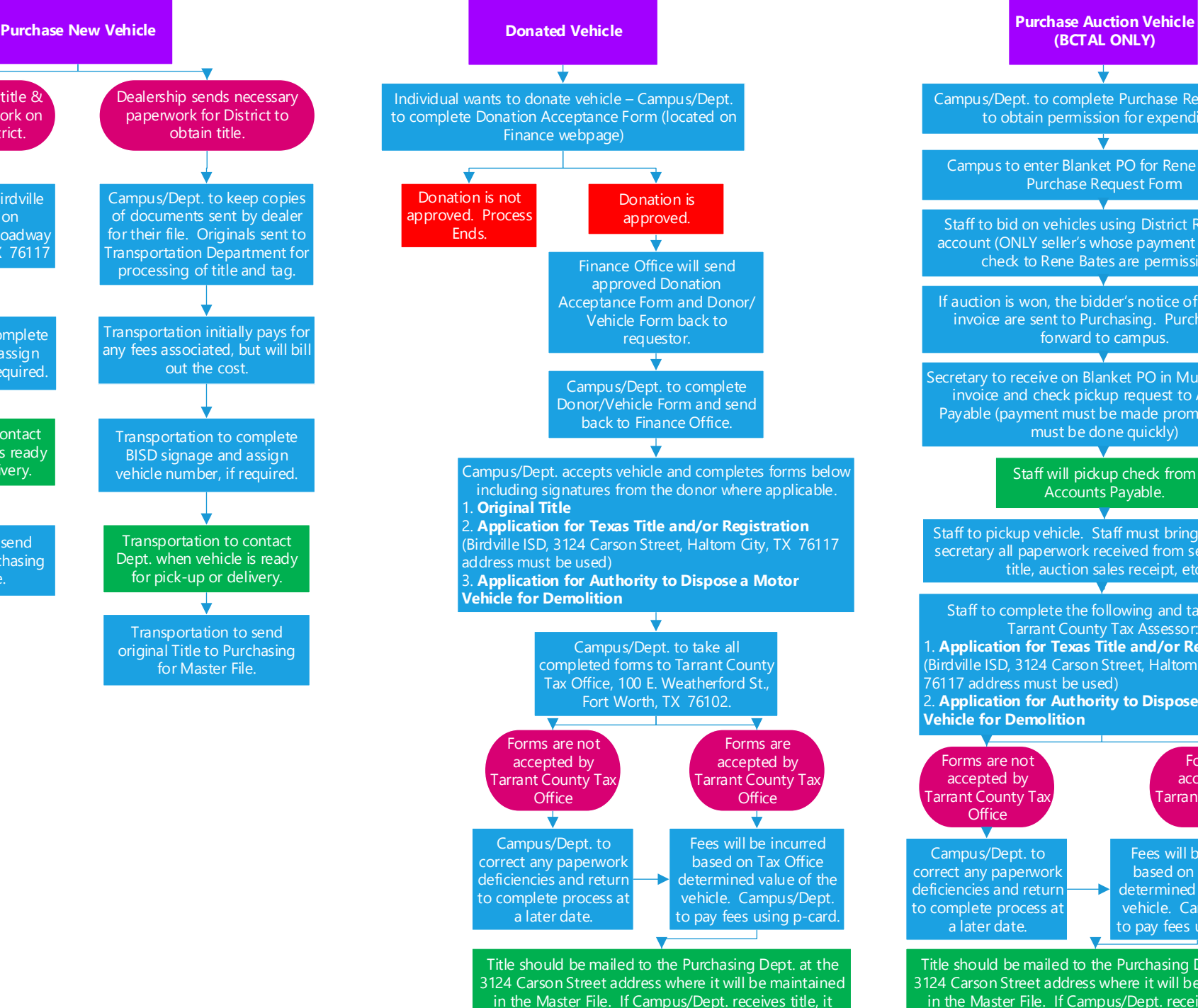

must be forwarded to Purchasing Dept.

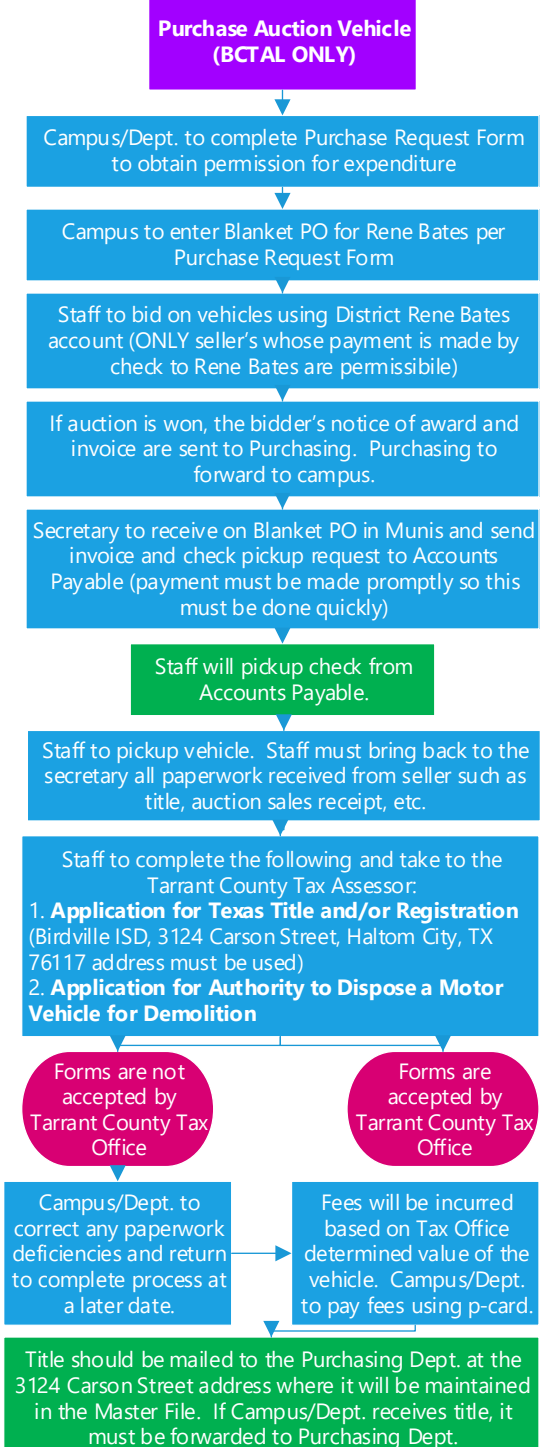